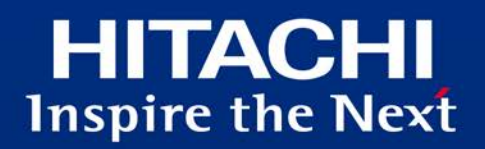

# **Hitachi** Application Server

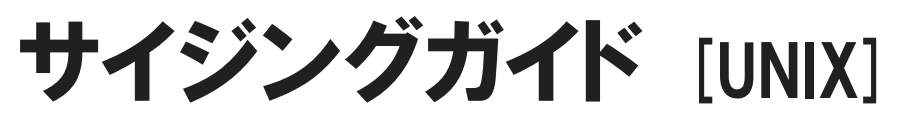

性能要件を満たすためのマシンリソースおよびマシン台数の算出方法

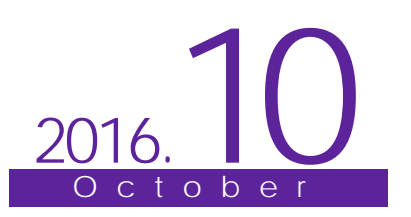

# はじめに

本書は、マニュアル「Hitachi Application Server V10 ユーザーズガイド(UNIX(R)用)」の「1.1 マニュアルの読み方について」で定義している「Web フロントシステム」の、提案・設計フェーズで 使用するドキュメントとして次の基準に基づいて記述しています。

1.対象とする読者

Web フロントシステムを提案・設計する立場にあるプロジェクト管理者を対象としています。本 書によって、「Web フロントシステム」のサイジングを実施できます。

#### 2.対象とする製品

Hitachi Application Server 10-11

#### ■商標類

- ・HITACHI は、株式会社 日立製作所の商標または登録商標です。
- AMD は、Advanced Micro Devices, Inc.の商標です。
- ・ IBM、AIX は、世界の多くの国で登録された International Business Machines Corporation の商標です。
- ・ Intel は、アメリカ合衆国およびその他の国における Intel Corporation の商標です。
- ・ Linux は、Linus Torvalds 氏の日本およびその他の国における登録商標または商標です。
- ・ Microsoft および Excel、Microsoft Office は、米国 Microsoft Corporation の米国およびその他 の国における登録商標または商標です。
- ・ Oracle と Java は、Oracle Corporation 及びその子会社、関連会社の米国及びその他の国にお ける登録商標です。
- This product includes software developed by Andy Clark.
- ・ This product includes software developed by Daisuke Okajima and Kohsuke Kawaguchi (http://relaxngcc.sf.net/).
- ・ This product includes software developed by IAIK of Graz University of Technology.
- Red Hat は、米国およびその他の国で Red Hat, Inc. の登録商標もしくは商標です。
- RSA および BSAFE は、米国 EMC コーポレーションの米国およびその他の国における商標ま たは登録商標です。
- ・ UNIX は、The Open Group の米国ならびに他の国における登録商標です。
- ・ 本製品は、米国 EMC コーポレーションの RSA BSAFE(R)ソフトウェアを搭載しています。
- ・ その他記載の会社名、製品名などは、それぞれの会社の商標もしくは登録商標です。

■マイクロソフト製品のスクリーンショットの使用について

Microsoft Corporation のガイドラインに従って画面写真を使用しています。

■製品の表記

本書では、製品名を次のように表記しています。

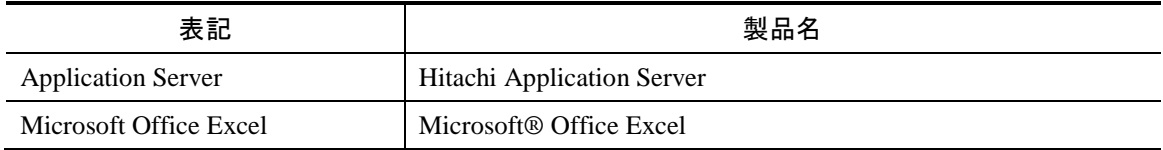

■英略語の表記

本書では、英略語を次のように表記しています。

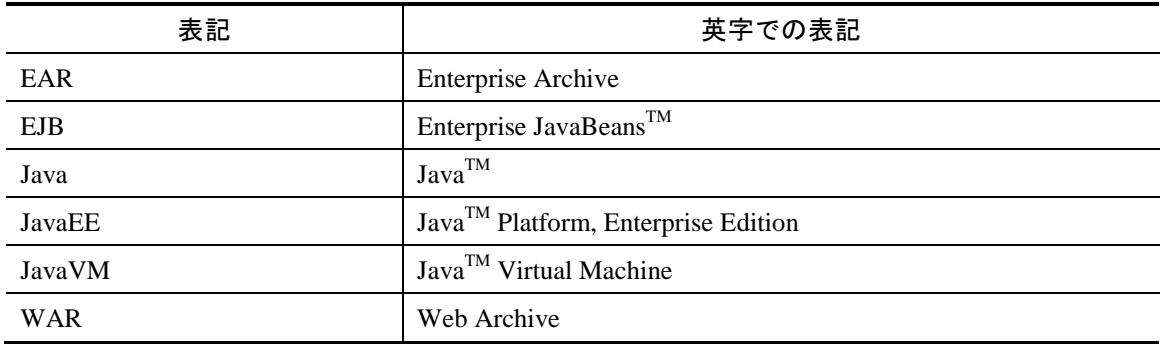

# ■発行元

株式会社日立製作所 ICT 事業統括本部 サービスプラットフォーム事業本部

All Rights Reserved. Copyright (C) 2014, 2016, Hitachi, Ltd.

# サイジングガイド

# 性能要件を満たすためのマシンリソースおよびマシン台数の算出方法

目次

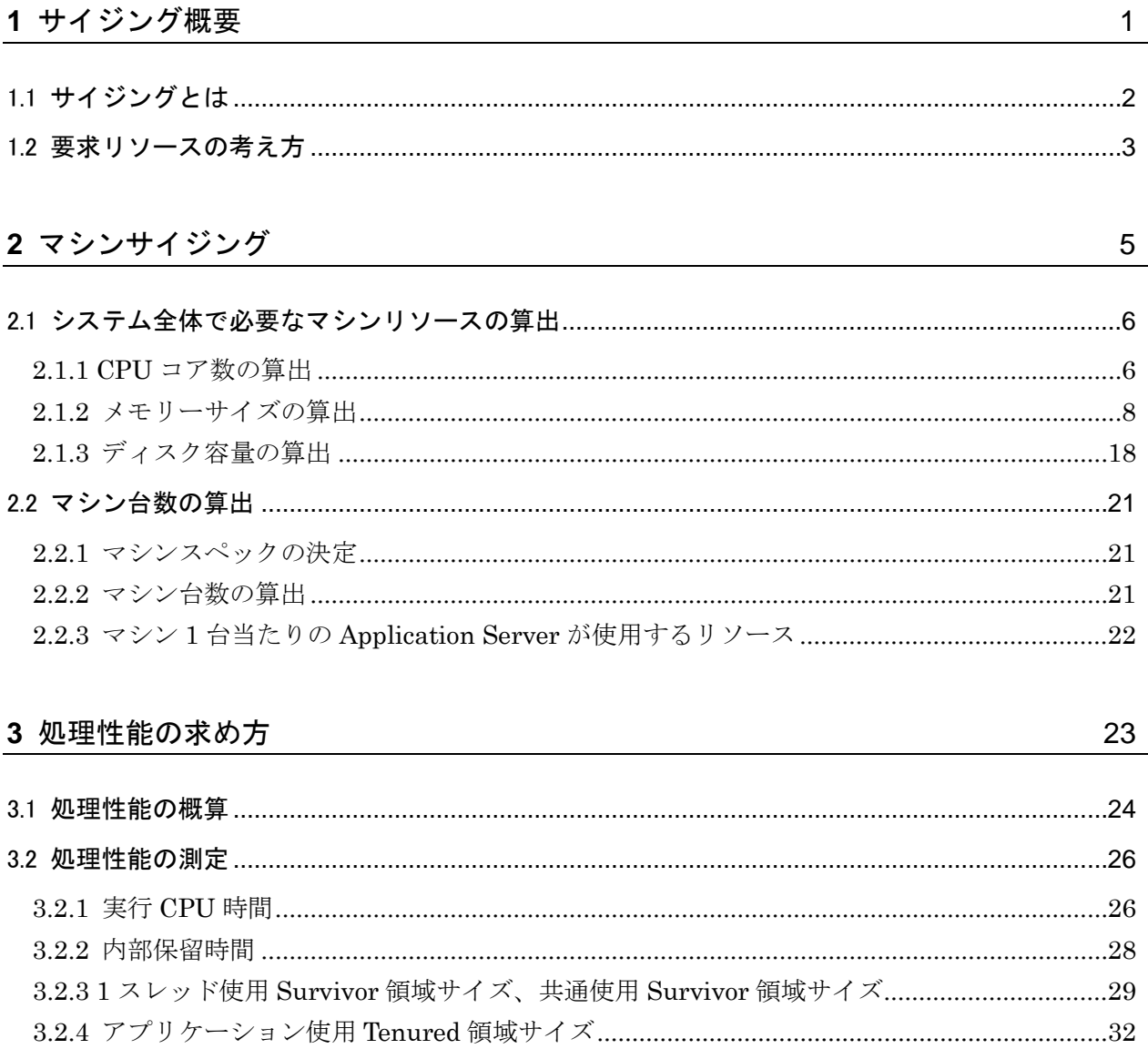

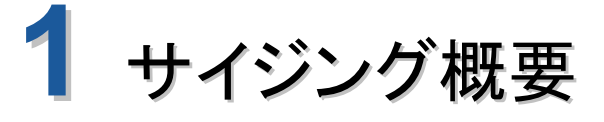

<span id="page-4-0"></span>この章ではサイジングの概要について説明します。

本章の構成

1.1 サイジングとは

1.2 要求リソースの考え方

<span id="page-5-0"></span>業務のシステム要件を満たすマシン構成を決定するプロセスを、サイジングと呼びます。 言い換えると、システム要件のうち、性能要件と信頼性要件をマシンリソースへ換算す るプロセスです。

本書では性能要件を基に Application Server が必要とするマシンリソース(要求リソー ス)の算出方法と、要求リソースを実現するマシン構成(マシンスペックとマシン台数) の算出方法を示します。この算出結果と信頼性要件を基に実際のマシン台数を調節してく ださい。

ここでサイジング対象のマシンリソースは、CPU コア数、物理メモリーサイズ、ディ スクサイズを指します。

<span id="page-6-0"></span>要求リソースは、スケールアウトして分割できるリソース(分割可能リソース)とスケー ルアウトしても分割できないリソース(固定リソース)から構成されます。

例えば、ディスクサイズを考えたとき、Application Server のログ容量はマシン台数を 増やすと1台当たりの処理件数が減少するので分割可能リソースとなります。また、 Application Server のインストール容量はすべてのマシンに必要なので固定リソースと なります。

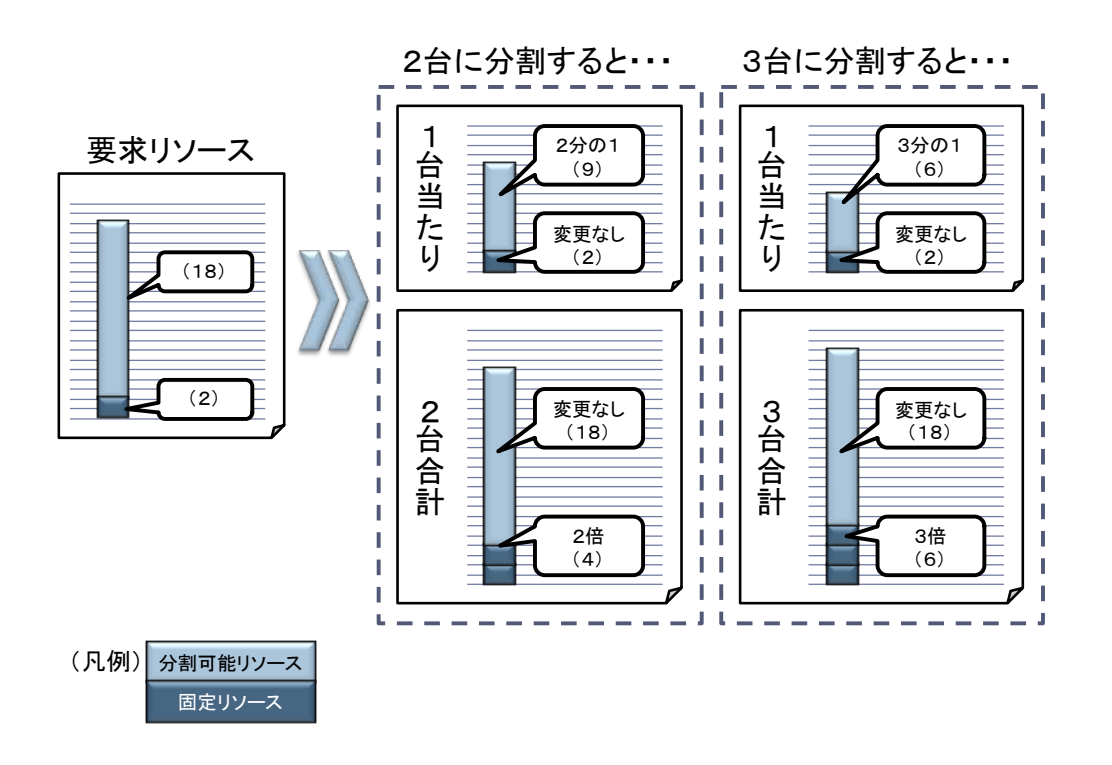

分割可能リソース・固定リソースのイメージを次に示します。

図 **1.2-1** 分割可能リソース・固定リソースのイメージ

1 台のマシンは、マシンスペックが固定リソースを上回った分だけ分割可能リソースを 負担できます。例えば、マシンスペックが 11 で、固定リソースが 2 とすると、1台当た り 9 ずつ分割可能リソースを負担できます。

分割可能リソース・固定リソースを勘案することで、マシン台数(スケールアウト・水 平スケーリング)とマシンスペック(スケールアップ·垂直スケーリング)を適切に組み 合わせたマシン構成を実現できます。

マシン構成のイメージを次に示します。

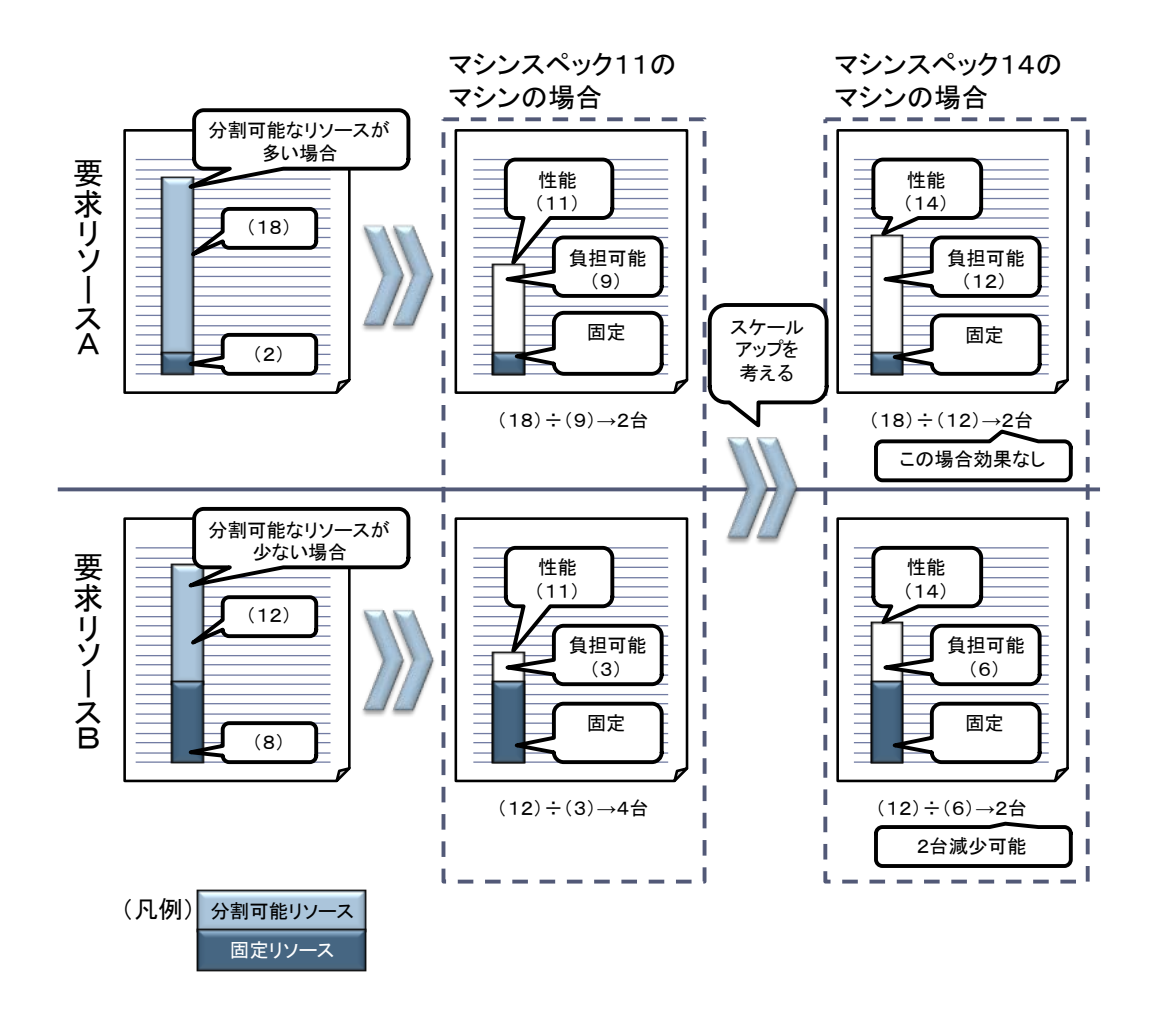

図 **1.2-2** マシン構成のイメージ

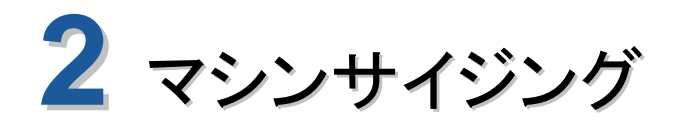

<span id="page-8-0"></span>この章では、マシンサイジングについて説明します。

本章の構成

- 2.1 システム全体で必要なマシンリソースの算出
- 2.2 マシン台数の算出

# <span id="page-9-0"></span>2.1 システム全体で必要なマシンリソースの算出

Application Server がシステム全体で必要とするマシンリソースの算出方法を示しま す。またマシン台数の算出のために、マシンリソースを、マシン 1 台ごとに分割できる分 割可能リソースと、マシンごとに分割できない固定リソースに分けて算出する方法につい ても示します。

### <span id="page-9-1"></span>2.1.1 CPU コア数の算出

(1) 算出に必要な情報

CPU コア数の算出に必要な情報を次に示します。

システム要件はお客さまに提示してもらう情報です。処理性能はアプリケーションやマ シンの特徴に依存するため、基礎値を用いた概算値またはプロトタイプの測定値を基に決 定します。

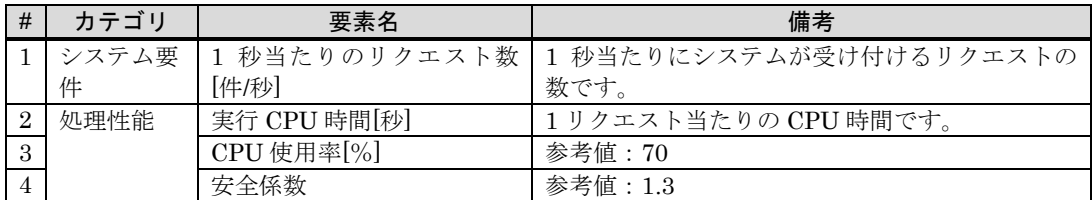

(2) 算出方法

1 秒当たりのリクエスト数から、必要な CPU コア数を見積もります。1 秒当たりのリ クエスト数が 20 件のシステムを例に、基本的な考え方を説明します。

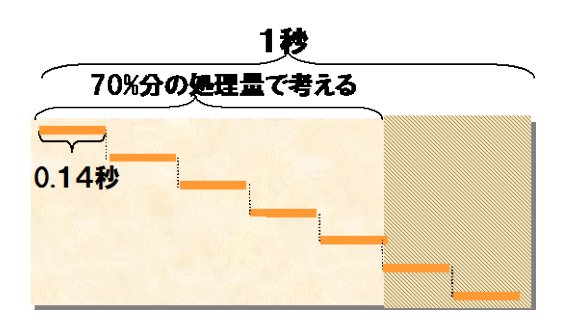

図 **2.1-1 1** 個の **CPU** で処理できるリクエスト数

まず、1 個の CPU で 1 秒に処理できるリクエスト数を求めます。リクエスト 1 件の処 理に 0.14 秒掛かる CPU の場合(実行 CPU 時間=0.14 秒)、CPU1 個で 1 秒に処理できる リクエスト数は 1/0.14 秒≒7.1 件であり、1 秒に約 7 件です。しかし、これは CPU を 100% 使った場合に処理できる件数であり、実際には 100%稼働させると CPU ネックになって しまいます。CPU使用率70%で処理できるリクエスト数は、(1/0.14秒)×0.7=5件であり、 1 秒に 5 件です。

つまり、1 個の CPU で 1 秒に処理できるリクエスト数は次の式から求められます。

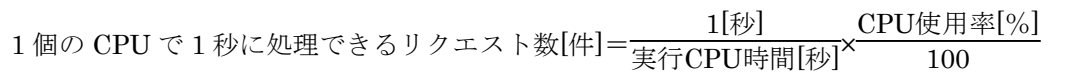

処理しなければならない 1 秒当たりのリクエスト数を、上記で求めた 1 個の CPU で 1 秒に処理できるリクエスト数で割ると、必要な CPU コア数を算出できます。

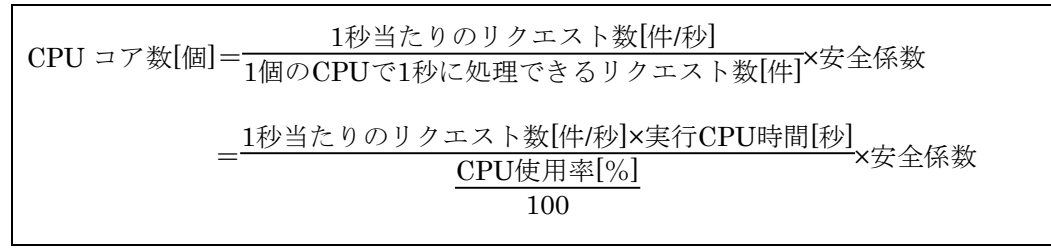

(3) 分割可能リソース・固定リソースの算出方法

1 秒当たりのリクエスト数はマシンごとに分割されるため、CPU コア数はすべて分割 可能リソースです。

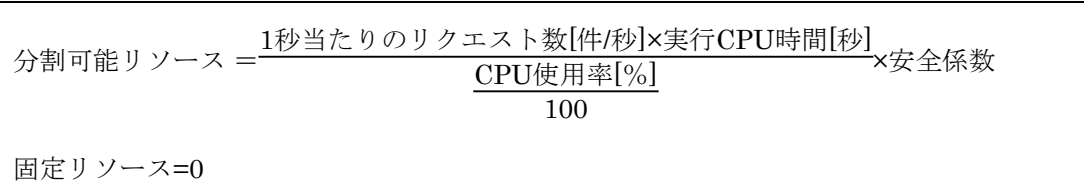

# <span id="page-11-0"></span>2.1.2 メモリーサイズの算出

### (1) 算出に必要な情報

メモリーサイズの算出に必要な情報を次に示します。

システム要件はお客さまに提示してもらう情報です。処理性能はアプリケーションやマ シンの特徴に依存するため、基礎値を用いた概算値またはプロトタイプの測定値を基に決 定します。

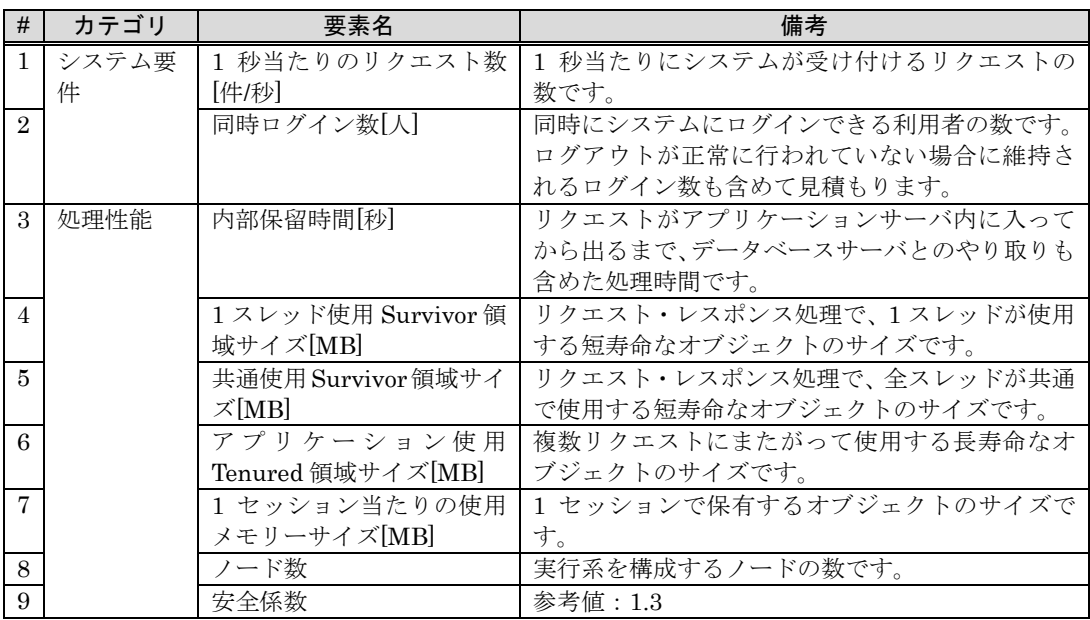

# ※※ 参考 同時ログイン数の考え方

Web ブラウザーの×ボタンをクリックするなど、ログアウトが正常に行われていない場 合、そのログイン状態が維持されます(維持時間(=セッションタイムアウト時間)はアプ リケーションに設定。デフォルトでは 30 分)。維持時間中はメモリーを使用し続けるため、 同時ログイン数としてカウントします。

同時ログイン数

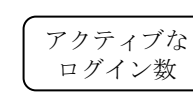

非アクティブだが、過去維持時間中 にアクティブだったログイン数

(2) 算出対象

各プロセスが使用するメモリーサイズを合計します。対象となるプロセスを次に示しま す。

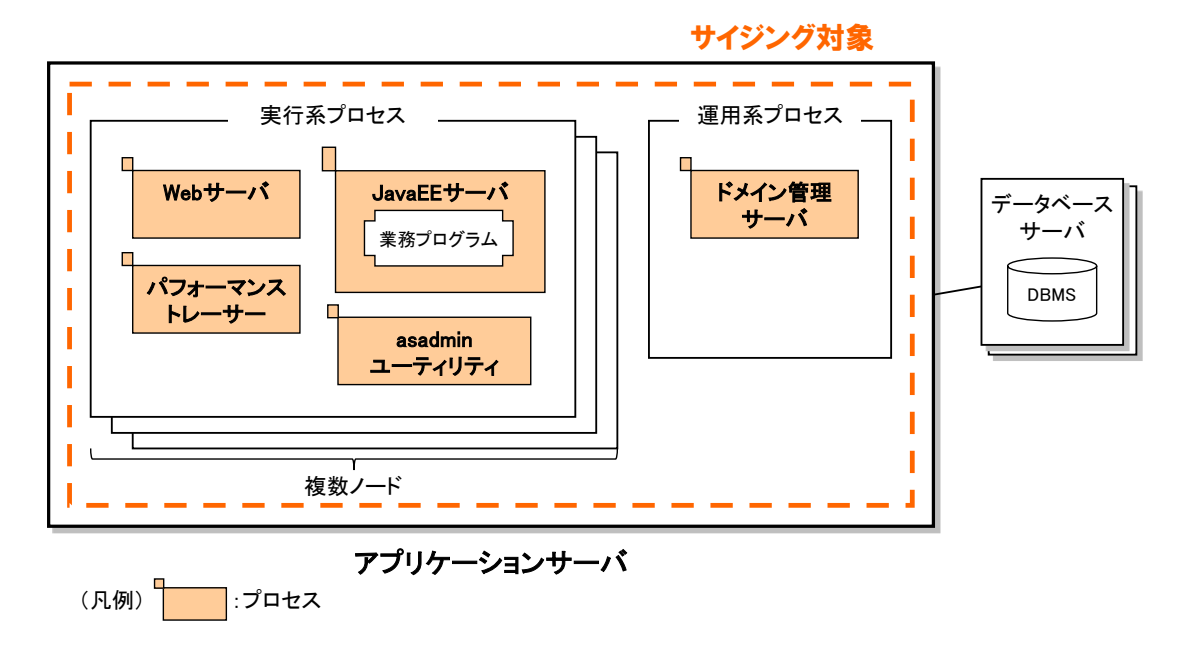

#### 図 **2.1-2** メモリーサイズのサイジング対象

各プロセスが使用するメモリーサイズは次のとおりです。

- 実行系プロセス(固定リソースはノード数分必要)
	- ・ パフォーマンストレーサー:20MB
	- ・ Web サーバ:100MB
	- ・ JavaEE サーバ:アプリケーションによって大きく変動
	- ・ asadmin ユーティリティ:アプリケーションによって大きく変動
- 運用系プロセス
	- ・ ドメイン管理サーバ:820MB

JavaEE サーバおよび asadmin ユーティリティ以外のプロセスのメモリーサイズは、 およその値が想定できるため、ここでは、アプリケーションによって大きく変動する JavaEE サーバおよび asadmin ユーティリティのメモリーを見積もります。

また、実行系プロセスを複数ノード起動する場合、それらのプロセスの固定リソースは ノード数分必要です。ドメイン管理サーバについては、複数ノードを起動することはあり ません。

(3) Java EE サーバのメモリー算出方法

JavaEE サーバのメモリーは、Java ヒープと Explicit ヒープと Metaspace を見積もる ことで決定します※。Java ヒープは必要な Survivor 領域・Tenured 領域を確保してメモ リー不足にならないように見積もります。Explicit ヒープはセッション情報をすべて格納 して FullGC を発生させないように見積もります。。Metaspace は JavaEE サーバにロード されるクラスファイルの合計サイズを確保してメモリー不足にならないように見積もり ます。

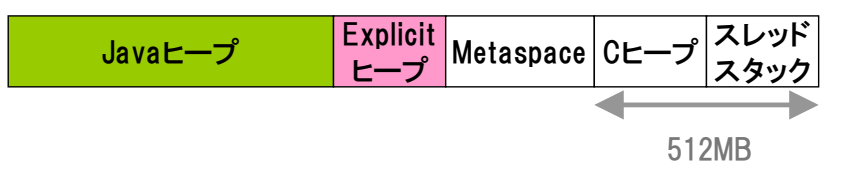

図 **2.1-3 JavaEE** サーバのメモリー構成

注※ アプリケーションからネイティブライブラリーを使用する場合やスレッドを生 成する場合は、別途 C ヒープ、スレッドスタックの見積もりが必要です。

■Java ヒープサイズの見積もり

Java ヒープの構成を次に示します。

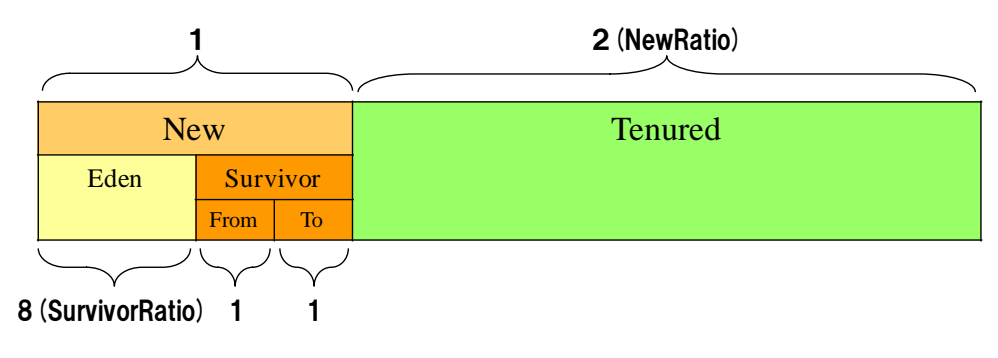

図 **2.1-4 Java** ヒープの構成

Java ヒープは大きく New 領域と Tenured 領域から構成されていて、それぞれの領域 をどれだけ必要とするかは、業務によって異なります。そのため、次の 2 つの観点からそ れぞれ必要な Java ヒープサイズを見積もり、大きい方を採用します。

- 1. New 領域から Java ヒープサイズを見積もる
- 2. Tenured 領域から Java ヒープサイズを見積もる

#### 1. New 領域から Java ヒープサイズを見積もる

New 領域はリクエスト・レスポンス処理に使用する短寿命なオブジェクトを扱う領域 です。この短寿命なオブジェクトの量が Survivor 領域 To 空間の 1/2 を超えてしまうと、 超えた分のオブジェクトが Tenured 領域に移動し、FullGC 発生の要因になります。そ のため、短寿命なオブジェクトが使用する Survivor 領域サイズ(使用 Survivor 領域サイ

ズ)を基点に Java ヒープサイズを見積もる必要があります。

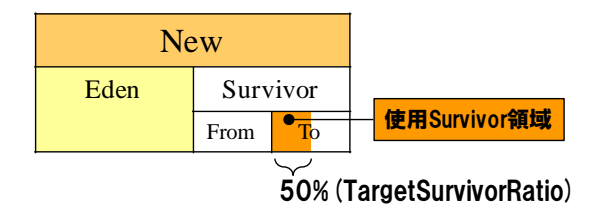

#### 図 **2.1-5** 使用 **Survivor** 領域サイズ

計算式は次のようになります。

Java ヒープサイズ[MB]=使用 Survivor 領域サイズ×60※×安全係数 注※ <sup>60</sup>=2×10×3<sup>=</sup> <sup>100</sup> TargetSurvivorRatio×(SurvivorRatio+2)×(NewRatio+1)*<sup>E</sup>*

ここで使用 Survivor 領域サイズと多重度の関係をグラフにすると次のようになります。

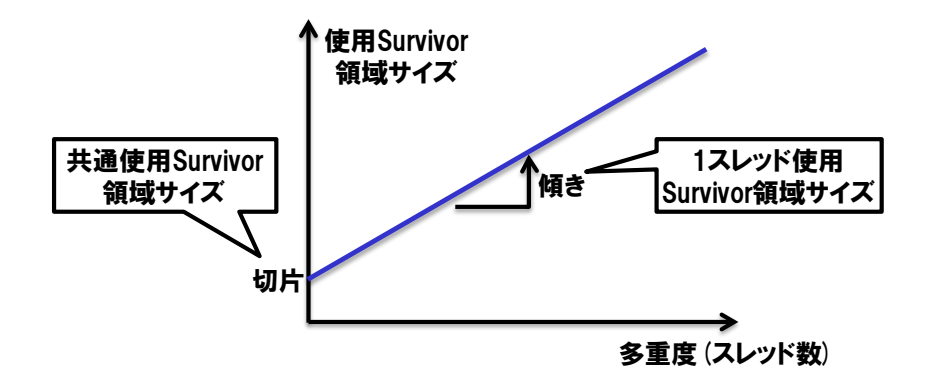

図 **2.1-6** 使用 **Survivor** 領域サイズと多重度の関係

1スレッド使用 Survivor領域サイズはJavaEEサーバの1スレッドが使用するオブジェ クトのサイズ、共通使用 Survivor 領域サイズは全スレッドが共通で使用するオブジェク トのサイズです。よって、使用 Survivor 領域サイズは次の式で表されます。

| 使用 Survivor 領域サイズ[MB] |                                                  |  |  |
|-----------------------|--------------------------------------------------|--|--|
|                       | =1スレッド使用 Survivor 領域サイズ×多重度※+共通使用 Survivor 領域サイズ |  |  |
|                       | 注※ 多重度=1秒当たりのリクエスト数[件/秒]×内部保留時間[秒]               |  |  |

以上より、Java ヒープサイズの計算式は次のようになります。

Java ヒープサイズ[MB] =(1 スレッド使用 Survivor 領域サイズ ×1 秒当たりのリクエスト数[件/秒]×内部保留時間[秒] +共通使用 Survivor 領域サイズ)

 $\times$ 60 $\times$ 安全係数

### 2. Tenured 領域から Java ヒープサイズを見積もる

Tenured 領域は複数リクエストにまたがって使用する長寿命なオブジェクトを扱う領 域です(ただし、セッション情報は Explicit ヒープで扱うためここでは除きます)。長寿命 なオブジェクトにはアプリケーションが使用するものと、Application Server 自身が使 用するもの(固定リソース)とがあり、その合計が Tenured 領域の 1/2 を超えてしまうと、 FullGC が発生する可能性が高くなります。そのため、アプリケーションが使用する Tenured 領域サイズ(アプリケーション使用 Tenured領域サイズ)を基点に Java ヒープサ イズを見積もる必要があります。

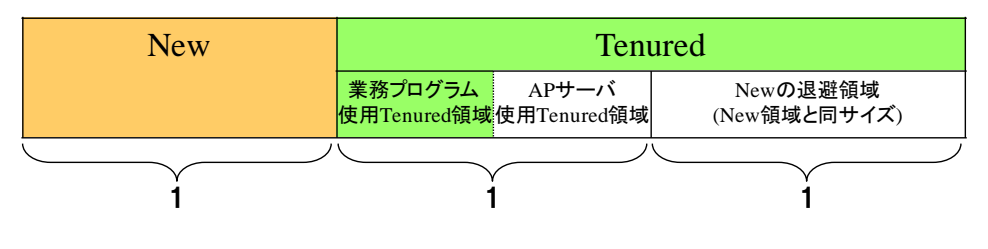

図 **2.1-7** アプリケーション使用 **Tenured** 領域サイズ

計算式は次のようになります。

Java ヒープサイズ[MB]  $=$ アプリケーション使用 Tenured 領域サイズ×3<sup>※1</sup>×安全係数+300<sup>※2</sup>×3<sup>※1</sup> 注※1  $3=NewRatio+1$ 注※2 300=Application Server 使用 Tenured 領域サイズ[MB]

# ■Explicit ヒープサイズの見積もり

Explicit ヒープは、長寿命だがある期間を経て破棄されるオブジェクトを扱う領域です。 そのようなオブジェクトにはアプリケーションで使用するセッション情報と Application Server 自身が使用するものとがあり、その合計が Explicit ヒープサイズを超えてしまう と、あふれたオブジェクトが Tenured 領域へ移動し FullGC 発生の要因になります。

セッション情報は、1 セッション当たりの使用メモリーが同時ログイン数分必要です。 ここで同時ログイン数はマシン 1 台当たりの数を使用します。Application Server が使用 する Explicit ヒープサイズ(Application Server 使用 Explicit ヒープサイズ)は Survivor 領域サイズです。

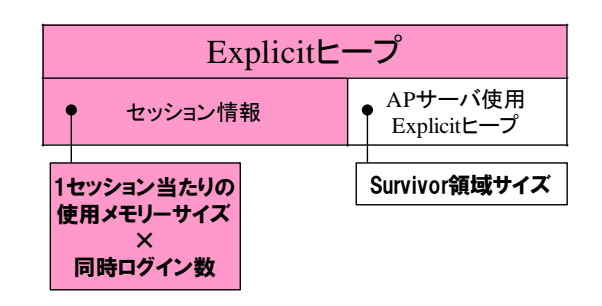

#### 図 **2.1-8 Explicit** ヒープサイズ

セッション情報サイズ、Application Server 使用 Explicit ヒープサイズの計算式は次の ようになります。

セッション情報サイズ[MB] =(1 セッション当たりの使用メモリーサイズ+0.0156※)×同時ログイン数×安全係数 注※ 0.0156=Explicit ヒープの最小単位[16KB]

```
Application Server 使用 Explicit ヒープサイズ[MB]
=(Java ヒープサイズ/3※1/5※2)
※3
注※1 3=NewRatio+1注※2 5=(SurvivorRatio+2)/2
注※3 (Java ヒープサイズ/3/5)=Survivor 領域サイズ
```
以上より、Explicit ヒープサイズの計算式は次のようになります。

Explicit ヒープサイズ[MB] =セッション情報サイズ[MB]+Application Server 使用 Explicit ヒープサイズ[MB] =(1 セッション当たりの使用メモリーサイズ+0.0156)×同時ログイン数×安全係数 +(Java ヒープサイズ/3/5)

#### ■Metaspace の見積もり

Metaspace でのメモリー使用量は、大体、Java EE サーバにロードされるクラスファイ ルの合計サイズになります。多くの場合、すべてのクラスがロードされることがないため、 検証フェーズですべての業務を実施し、足りなければ増やすという方法で必要な Metaspace のサイズを見積もることができます。

検証フェーズで実測を行うことができない、または事前に Metaspace のサイズを見積も る必要がある場合は、すべてのクラスがロードされた場合の合計サイズを見積もります。 ただし、上述の通り、実際はすべてのクラスがロードされることがないため、サイズを大 きく見積もることになります。

アプリケーションサーバの場合、次に示すクラスファイルのサイズの合計からすべてのク ラスがロードされた場合のサイズを見積もることができます。

1. WEB-INF/classes 以下のすべてのクラスファイル

2. WEB-INF/lib 以下の JAR ファイルに含まれる、すべてのクラスファイル

3. JSP コンパイル結果として生成された、すべてのクラスファイル

4. EJB-JAR に含まれるすべてのクラスファイル

5. 上記以外のアプリケーションに含まれるすべてのクラスファイル

- 6. asadmin コマンドの add-library サブコマンドや deploy サブコマンドの--libraries 引 数で追加したすべてのクラスファイル
	- 7. リソースアダプタ―に含まれるクラスファイル
- 8. コンテナが作成するクラスファイル アプリケーション開始直後の Metaspace - アプリケーション登録前の Metaspace - (1  $\sim$ 5の総和)。

実際に Java EE サーバを起動し、Metaspace を確認して算出してください。

9. アプリケーションサーバ提供のクラスファイル(システムクラスファイル):約200MB 10. JDK 提供のクラスファイル : 約 110MB

(4) asadmin ユーティリティのメモリー算出方法

asadmin ユーティリティコマンドの最大メモリー使用量を算出します。算出した値は HJES ASADMIN JVM OPTIONS の-Xmx オプションで指定します。

■算出に必要な情報

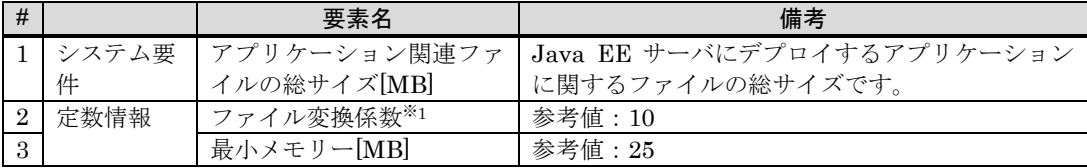

注※1

アプリケーションのデプロイ時に、アプリケーション関連ファイルがドメイン管理サーバ から Java EE サーバに送信されます。送信時に行われるアプリケーションファイルの変 換処理で生じるファイルサイズの増加分を、ファイル変換係数としています。

# ■アプリケーション関連ファイルの総サイズの算出

アプリケーション関連ファイルとは、ドメイン管理サーバに展開されたアプリケーション のことを指します。asadmin ユーティリティの最大メモリー使用量を算出する際は、ド メイン管理サーバを実行しているマシンにある、以下の 5 つのディレクトリーサイズの合 計値を、アプリケーション関連ファイルの総サイズとして使用します。

<アプリケーションサーバのインストールディレクトリー>/javaee/glassfish/domains/ <ドメイン名> 以下の

- $\bullet$  applications<sup>\*2\*3</sup>
- $\bullet$  config
- docroot
- generated
- $\bullet$  lib

注※2

applications ディレクトリー直下の internal ディレクトリーは、算出対象から除外して ください。このディレクトリーは Java EE サーバに送信されません。

#### 注※3

Java EE サーバごとにデプロイするアプリケーションが異なる場合は Java EE サーバご とに算出し、最も大きな値を使用します。以下に例を示します。

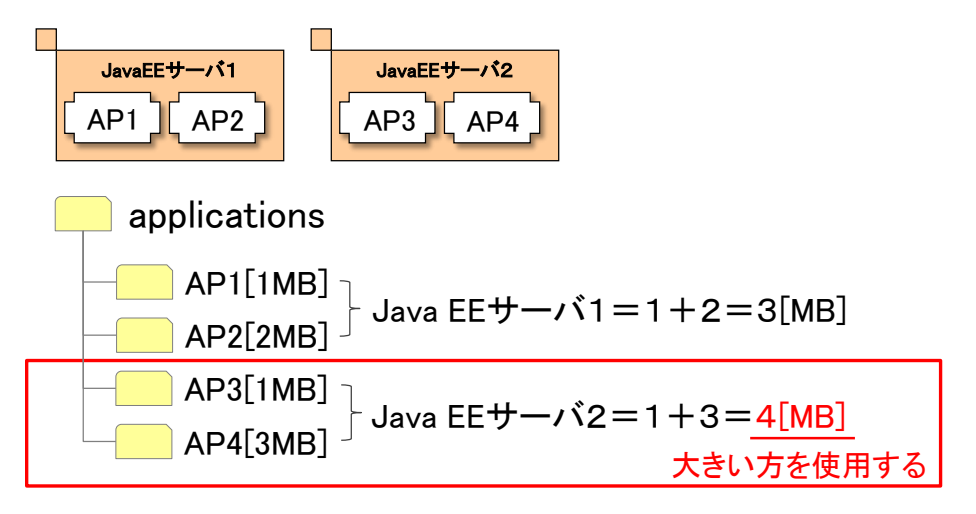

図 **2.1-9 applications** ディレクトリーの算出

# ■最大メモリー使用量の算出

asadmin ユーティリティの最大メモリー使用量は次の式から算出します。

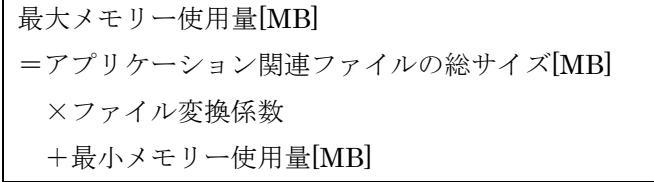

(5) 分割可能リソース・固定リソースの算出方法

JavaEE サーバ以外のプロセスのメモリーサイズはすべて固定リソースです。また、 JavaEEサーバのうちMetaspace、Cヒープ、スレッドスタックサイズはすべて固定リソー スです。Java ヒープ、Explicit ヒープには分割可能リソースと固定リソースがあります。

分割可能リソース =Java ヒープの分割可能リソース +Explicit ヒープの分割可能リソース 固定リソース =(Web サーバが使用するメモリーサイズ +パフォーマンストレーサーが使用するメモリーサイズ +Metaspace サイズ +C ヒープサイズ+スレッドスタックサイズ +Java ヒープの固定リソース +Explicit ヒープの固定リソース)×ノード数 +ドメイン管理サーバが使用するメモリーサイズ +asadmin ユーティリティが使用するメモリーサイズ

■Java ヒープの分割可能リソースと固定リソース

#### 1. New 領域から見積もった Java ヒープの分割可能リソースと固定リソース

1 秒当たりのリクエスト数はマシンごとに分割されるため、1 秒当たりのリクエスト数 と乗除されている項が分割可能リソースで、それ以外の項が固定リソースです。

Java ヒープの分割可能リソース =1 スレッド使用 Survivor 領域サイズ ×1 秒当たりのリクエスト数[件/秒]×内部保留時間[秒]  $\times$ 60 $\times$ 安全係数 Java ヒープの固定リソース =共通使用 Survivor 領域サイズ×60×安全係数

ただし、マシン一台当たり最低でも 1 多重を処理する Java ヒープサイズは必要なので、 それを最低必要リソースとします。

Java ヒープの最低必要リソース =(1スレッド使用 Survivor領域サイズ×1+共通使用 Survivor領域サイズ)×60×安全係 数

2. Tenured 領域から見積もった Java ヒープの分割可能リソースと固定リソース

Tenured 領域から見積もった Java ヒープサイズはマシンごとに分割される要素がない ため、すべて固定リソースです。

Java ヒープの分割可能リソース  $=0$ Java ヒープの固定リソース =アプリケーション使用 Tenured 領域サイズ×3×安全係数+300×3

■Explicit ヒープの分割可能リソースと固定リソース

同時ログイン数はマシンごとに分割されるため、同時ログイン数と乗除されている項が 分割可能リソースで、それ以外の項が固定リソースです。

Explicit ヒープの分割可能リソース =(1 セッション当たりの使用メモリーサイズ+0.0156)×同時ログイン数×安全係数 +(Java ヒープサイズの分割可能リソース/3/5) Explicit ヒープの固定リソース =(Java ヒープサイズの固定リソース/3/5)

ただし、最低でも 1 ログインを処理する Explicit ヒープサイズは必要なので、それを最 低必要リソースとします。

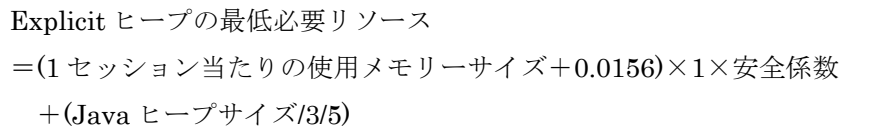

<span id="page-21-0"></span>2.1.3 ディスク容量の算出

# (1) 算出に必要な情報

ディスク容量の算出に必要な情報を次に示します。

システム要件はお客さまに提示してもらう情報です。処理性能はアプリケーションやマ シンの特徴に依存するため、基礎値を用いた概算値またはプロトタイプの測定値を基に決 定します。

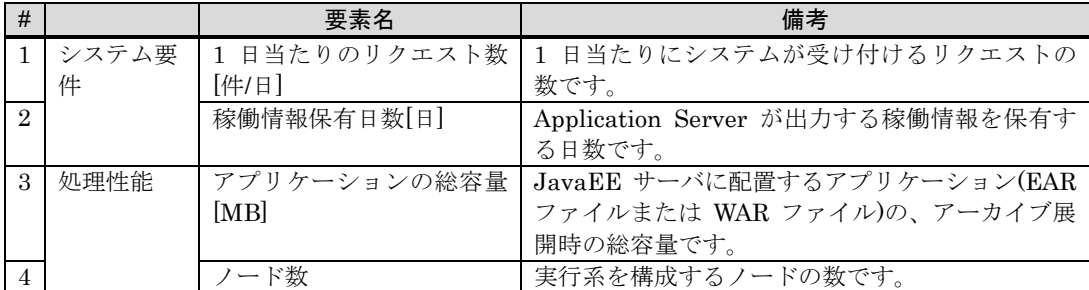

(2) 算出方法

ディスク容量は、次の式で計算されます。

ディスク容量=インストール容量+ログ容量+ワーク容量+ダンプ容量

計算式中のインストール容量、ログ容量、ワーク容量、ダンプ容量は次のとおりです。 実行系プロセスを複数ノード起動する場合、インストール容量以外の固定リソースをノー ド数分用意します。

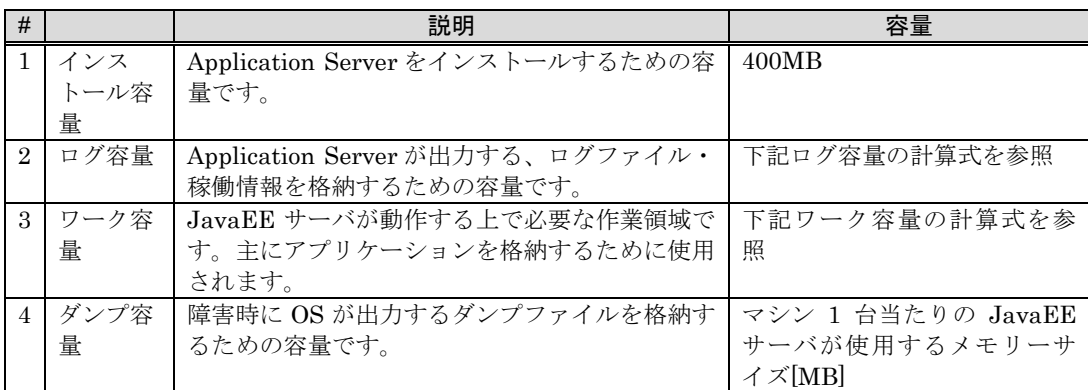

ログ容量の計算式を次に示します。

ログ容量

=((0.001[MB]×1 日当たりのリクエスト数※1+8[MB]※2)×(稼働情報保有日数+1)※<sup>3</sup>  $+980MB^{*4})\times2^{*5}$ 

注※1 0.001[MB]×1 日当たりのリクエスト数:Web サーバの 1 日当たりの稼働情報

注※2 8:JavaEE サーバの 1 日当たりの稼働情報

注※3 稼働情報保有日数+1:稼働情報ファイルの保有数

注※4 980MB:ログファイルの容量

注※5 2:障害時の情報収集用

ワーク容量の計算式を次に示します。

ワーク容量[MB]=アプリケーションの総容量[MB]×4

(3) 分割可能リソース・固定リソースの算出方法

ログ容量以外はすべて固定リソースです。ログ容量には分割可能リソースと固定リソー スがあります。

分割可能リソース =ログ容量の分割可能リソース 固定リソース =インストール容量 +(ワーク容量 +ダンプ容量 +ログ容量の固定リソース)×ノード数

■ログ容量の分割可能リソースと固定リソース

1 日当たりのリクエスト数はマシンごとに分割されるため、1 日当たりのリクエスト数 と乗除されている項が分割可能リソースで、それ以外の項が固定リソースです。

ログ容量の分割可能リソース =(0.001[MB]×1 日当たりのリクエスト数)×(稼働情報保有日数+1)×2 ログ容量の固定リソース =8[MB]×(稼働情報保有日数+1)+980MB×2 ただし、最低でも 1 件のリクエストを処理するディスク容量は必要なので、それを最低

必要リソースとします。

ログ容量の最低必要リソース

 $=$ (0.001[MB]×1+8[MB])×(稼働情報保有日数+1)×2

# <span id="page-24-0"></span>2.2 マシン台数の算出

<span id="page-24-1"></span>2.2.1 マシンスペックの決定

マシン台数の算出に必要なマシンスペックを次に示します。

| # |                                                        | 備考 |
|---|--------------------------------------------------------|----|
|   | │ CPU コア数                                              |    |
|   | │搭載メモリーのうちApplication Serverが使用できる物理メモリー│最低でも 2GB は必要で |    |
|   | ゙ヰ゚゚                                                   |    |

# <span id="page-24-2"></span>2.2.2 マシン台数の算出

システム全体で必要なマシンリソースを確保できるようマシン台数を決定します。必要 なマシンリソースを、マシンごとに分割できる分(分割可能リソース)と分割できない分(固 定リソース)に分けると、次の式で必要なマシン台数が求められます。

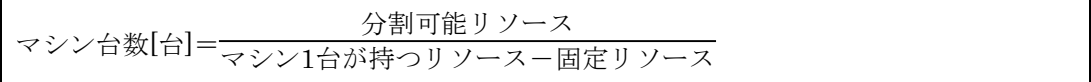

CPU、メモリーをどれだけ必要とするかは、業務によって異なります。そのため、次の 3 つの観点からそれぞれ必要なマシン台数を見積もり、大きいものを採用します。

- CPU コア数から見積もったマシン台数
- メモリーサイズ(New 領域基準)から見積もったマシン台数
- メモリーサイズ(Tenured 領域基準)から見積もったマシン台数

<span id="page-25-0"></span>2.2.3 マシン 1 台当たりの Application Server が使用するリソース

決定したマシンスペックおよびマシン台数に従った、マシン 1 台当たりの Application Server が使用するリソースは、次の式で求められます。

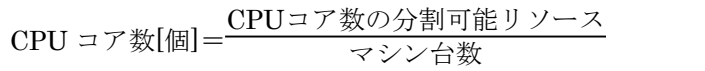

物理メモリーサイズ[MB] = (JavaEE サーバが使用するメモリーサイズ※1 +Web サーバが使用するメモリーサイズ +パフォーマンストレーサーが使用するメモリーサイズ ) ×ノード数 +ドメイン管理サーバが使用するメモリーサイズ 注※1 JavaEE サーバが使用するメモリーサイズ[MB] =Java ヒープサイズ※<sup>2</sup> +Explicit ヒープサイズ※<sup>3</sup> +Metaspace サイズ +C ヒープサイズ+スレッドスタックサイズ 注※2 Java ヒープサイズ[MB]  $=\frac{\text{Java}\texttt{L}-\texttt{J}+\texttt{J}\times\texttt{O}\texttt{O}\texttt{N}}{\texttt{L}-\texttt{J}\times\texttt{N}\times\texttt{V}\times\texttt{O}}+\texttt{Java}\text{L}-\texttt{J}+\texttt{J}\times\texttt{O}\texttt{O}\texttt{N}$ 割不能リソース 注※3 Explicit ヒープサイズ[MB] <sup>=</sup>Explicitヒープサイズの分割可能リソース ユニット数×マシン台数 <sup>+</sup>Explicit ヒープサイズの分割不能リソー ス

注※2 および注※3 の Java ヒープサイズおよび Explicit ヒープサイズは、チューニン グガイドでパラメーター値として使用します。

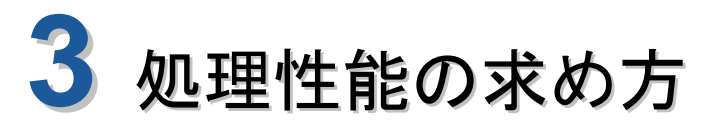

<span id="page-26-0"></span>この章では、処理性能の求め方について説明します。

本章の構成

- 3.1 処理性能の概算
- 3.2 処理性能の測定

# <span id="page-27-0"></span>3.1 処理性能の概算

アプリケーションで扱う情報量から、メモリーに関する処理性能を概算する方法を示し ます。CPU に関する処理性能は「[3.2](#page-29-0) [処理性能の測定」](#page-29-0)を参考に測定します。

------------

# (1) 内部保留時間

概算見積もりでは 1 秒固定とします。

(2) 1 スレッド使用 Survivor 領域サイズの概算

### ■算出に必要な情報

使用 Survivor 領域サイズの算出に必要な情報を次に示します。

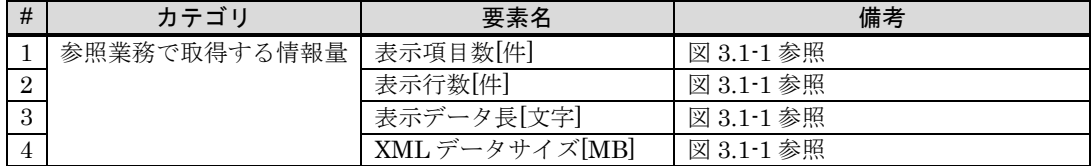

・表

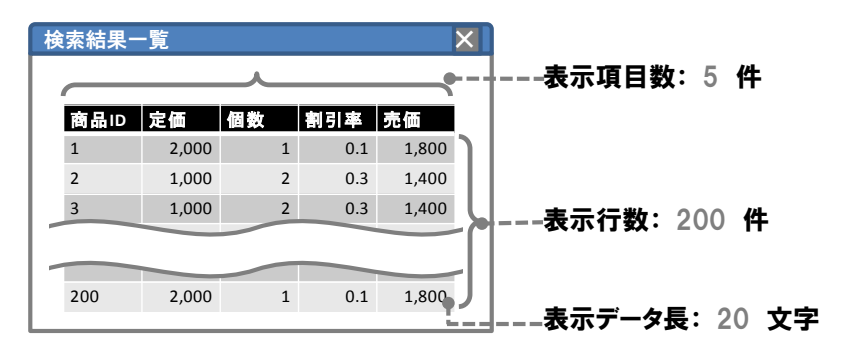

・XML

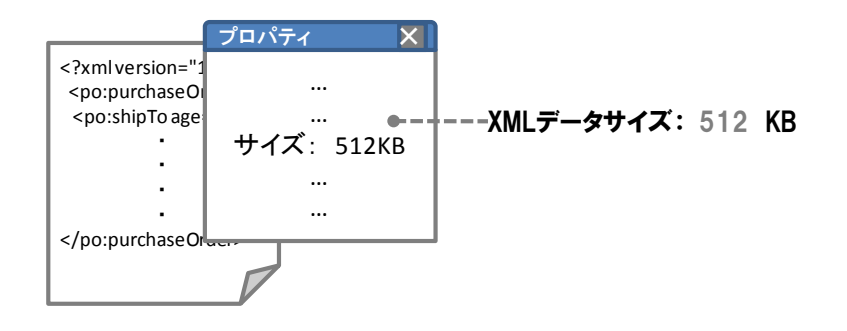

# 図 **3.1-1** 参照業務で取得する情報量

# ■算出方法

基礎値を使用し、次の式で使用 Survivor 領域サイズを算出できます。

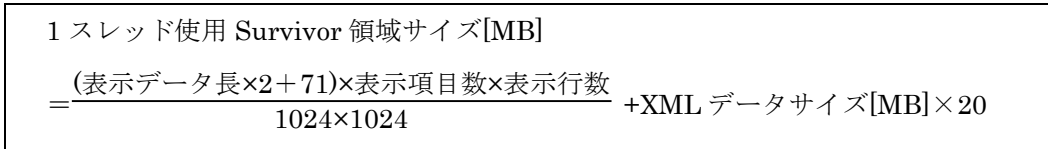

(3) 共通使用 Survivor 領域サイズの概算

概算見積もりでは 1MB 固定とします。

(4) アプリケーション使用 Tenured 領域サイズの概算

概算見積もりでは 50MB 固定とします。

(5) 1 セッション当たりの使用メモリーサイズの概算

# ■算出に必要な情報

1 セッション当たりの使用メモリーサイズの算出に必要な情報を次に示します。

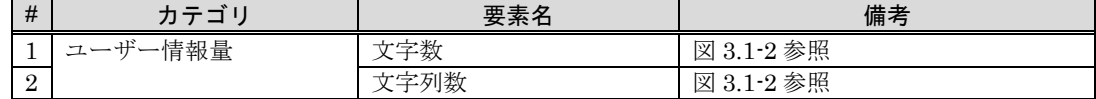

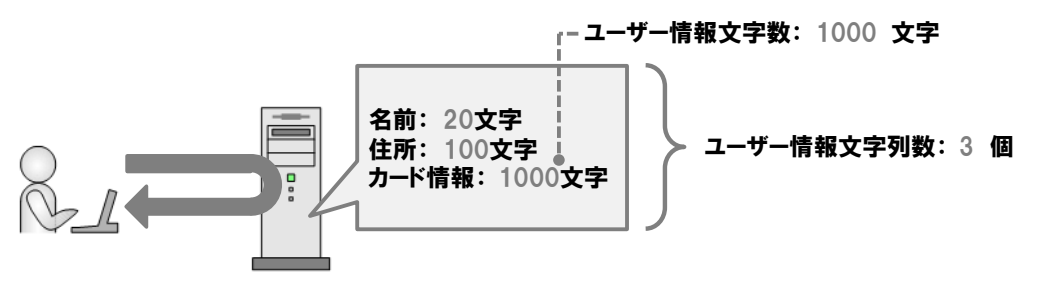

図 **3.1-2** ユーザー情報量

#### ■算出方法

基礎値を使用し、次の式で 1 セッション当たりの使用メモリーサイズを算出できます。

1 セッション当たりの使用メモリーサイズ[MB]  $-\frac{(\chi \hat{m} \times 2+71+104) \times \chi \hat{m} \hat{m}}{2}$ 一 1024×1024

# <span id="page-29-0"></span>3.2 処理性能の測定

#### <span id="page-29-1"></span>3.2.1 実行 CPU 時間

(1) 測定方法

次の手順で測定します。

#### <測定手順の流れ>

- ① ドメイン管理サーバを停止する
- ② CPU 使用率を測定するコマンドを起動する
- ③ 測定対象のリクエストを投入する(業務処理を実行し、CPU を使用する)

-------------------------------

- ④ CPU 使用率を測定するコマンドを終了する
- ⑤ ドメイン管理サーバを起動する

# <測定手順の詳細>

#### ① ドメイン管理サーバを停止する

次のコマンドを実行します。

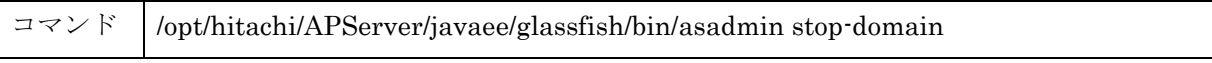

#### ② CPU 使用率を測定するコマンドを起動する

JavaEE サーバプロセス(java)の CPU 使用率を 1 秒間隔で取得するようにパフォーマ ンスモニターを設定します。

使用する OS によって、実行するコマンドが異なります。Linux の場合は次のコマンド を実行します。

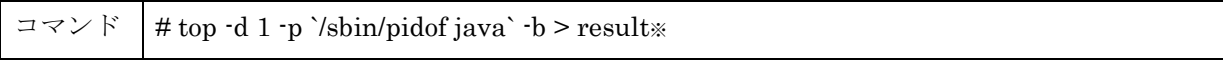

注※ *result* は任意のファイル名です。

AIX の場合は次のコマンドを実行します。

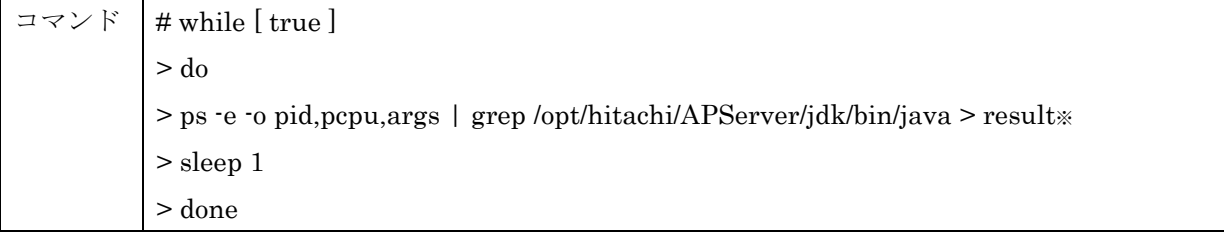

注※ *result* は任意のファイル名です。

#### ③ 測定対象のリクエストを投入する(業務処理を実行し、CPU を使用する)

Web ブラウザーなどを使用します。投入したリクエスト数はカウントしておきます。

### ④ CPU 使用率を測定するコマンドを終了する

CTRL キーを押しながら C を押すなどして、CPU 使用率を測定するコマンドの実行を 終了させます。

#### ⑤ ドメイン管理サーバを起動する

次のコマンドを実行します。

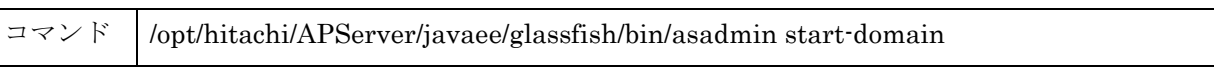

#### (2) 算出方法

CPU 使用率を測定するコマンドの実行結果から、JavaEE サーバ[java]が使用した 実行 CPU 時間[ms]を算出します。

CPU 使用率を測定するコマンドの実行結果には java の CPU 使用率[%CPU]が出 力されています。1 秒間隔で取得した CPU 使用率であるため、100(%)で割ることで jav a が使用した実行 CPU 時間[s]になります。さらに 1000 を掛け、単位を msec にします。 算出された実行 CPU 時間[ms]の和を投入したリクエスト数で割った値が、その業務の実 行 CPU 時間[ms]になります。

実行 CPU 時間[ms] = java の CPU 使用率[%CPU]÷100[%]×1000÷リクエスト数

Linux での実行例を次に示します。

```
<top コマンドの実行結果>
```
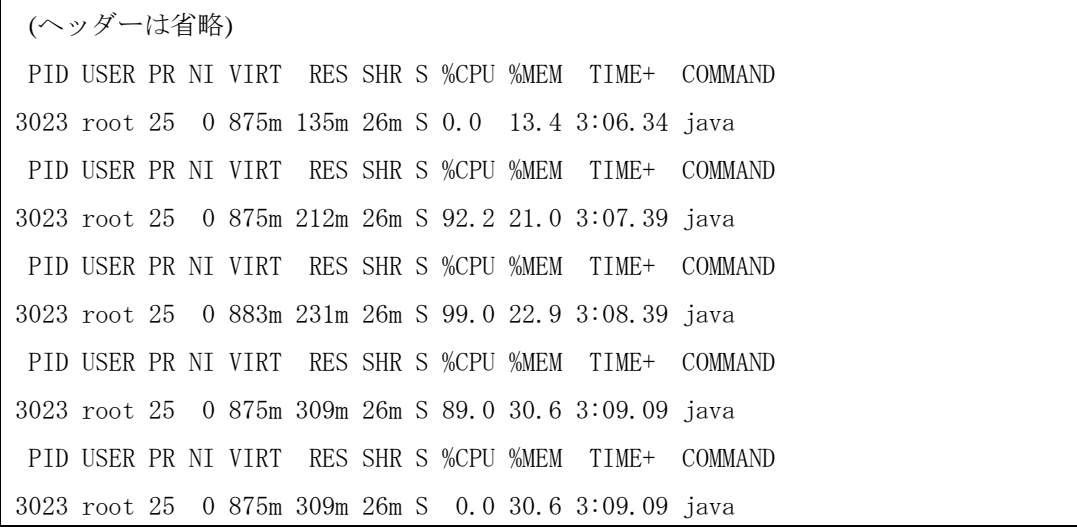

<リクエスト数>

100 回

<実行 CPU 時間の算出>

 $( 92.2 + 99.0 + 89.0 ) / 100 * 1000 / 100 = 28.02$ [ms]

<span id="page-31-0"></span>3.2.2 内部保留時間

(1) 測定方法

次の手順で測定します。

### <手順の流れ>

- ① 測定対象のリクエストを投入する
- ② アクセスログで内部保留時間を確認する

<手順の詳細>

#### ① 測定対象のリクエストを投入する

測定対象のリクエストを実行します。リクエストの送信には JMeter などの負荷ツール を使用します。

#### ② アクセスログで内部保留時間を確認する

アクセスログに内部保留時間が出力されているため、その最大値を確認します。

Application Server のインストールディレクトリーが

/opt/hitachi/APServer、ノードの名称が localhost-domain1、Web サーバの名称が Web1 の場合は、次のように出力されます。

/opt/hitachi/APServer/javaee/logs/nodes/localhost-domain1/Web1/access.[10 桁の数字※] 注※ [10 桁の数字]が大きいものほど新しいファイルです。

アクセスログの例を次に示します。リクエストごとに 1 行のログが出力されます。

192.168.255.255 - - [24/Jul/2014:17:06:40.596 +0900] "GET /healthcheck/status HTTP/1.1" 200 103 0.046 6884 196.168.255.80/2664/0x0000000000000007

- 4列目:リクエスト処理を開始した時刻
- 5列目:HTTP 通信のリクエストの先頭行
- 8列目:内部保留時間[秒]

上記の例の場合、リクエスト"GET /healthcheck/status HTTP/1.1"の内部保留時間は 0.046 秒となります。

<span id="page-32-0"></span>3.2.3 1 スレッド使用 Survivor 領域サイズ、共通使用 Survivor 領域サイズ

(1) 測定方法

次の手順で測定します。

#### <手順の流れ>

- ① Java ヒープサイズを十分大きい値に設定する
- ② 2 つ以上の多重度で一連のリクエストを実行する
- ③ JavaVM ログファイルで使用 Survivor 領域サイズを確認する
- ④ 多重度と使用 Survivor 領域サイズを分析する

#### <手順の詳細>

### ① Java ヒープサイズを十分大きい値に設定する

JavaEE サーバへ 1GB を設定するために、Application Server のインストールディレ クトリーが/opt/hitachi/APServer、JavaEE サーバの名称が JavaEE1 の場合は、次のコ マンドを実行します。

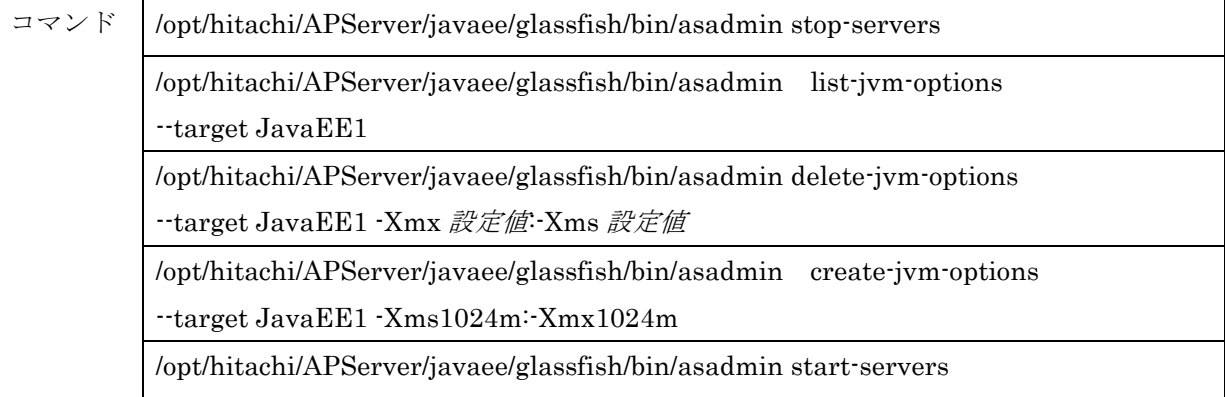

#### ② 2 つ以上の多重度で一連のリクエストを実行する

1,20,40 など、2 つ以上の多重度で一連のリクエストを実行します。リクエストの送信 には JMeter などの負荷ツールを使用します。

### ③ JavaVM ログファイルで使用 Survivor 領域サイズを確認する

JavaVM ログファイルに使用 Survivor 領域サイズが出力されているため、その最大値 を確認します。ファイルの開始から数十行までは Application Server 自身のオブジェクト などが含まれるため、50 行目以降を目安に値を確認します。また、使用 Survivor 領域サ イズが Survivor 領域 To 空間の 1/2 を超えている場合、Survivor があふれているため Java ヒープサイズを大きくするか多重度を小さくして対応します。

Application Server のインストールディレクトリーが/opt/hitachi/APServer、ノードの 名称が localhost-domain1、JavaEE サーバの名称が JavaEE1 の場合は、次のように出 力されます。

/opt/hitachi/APServer/javaee/glassfish/nodes/localhost-domain1/JavaEE1/javalog[nn].log

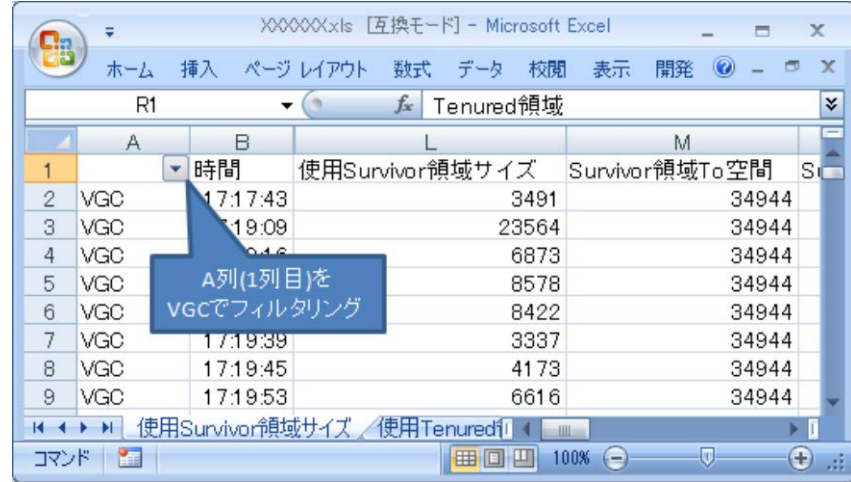

多重度 1, 20, 40 で測定した JavaVM ログファイルの例を次に示します。JavaVM ログ ファイルの拡張子を CSV とし Microsoft Office Excel で確認した例です。

- A 列(1 列目): JavaVM ログファイル識別子。VGC(GC の情報)を使用する。
- B 列(2 列目):JavaVM ログを出力した時刻
- L 列(12 列目):使用 Survivor 領域サイズ[KB]
- M 列(13 列目):Survivor 領域 To 空間サイズ[KB]

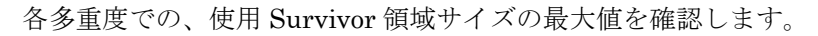

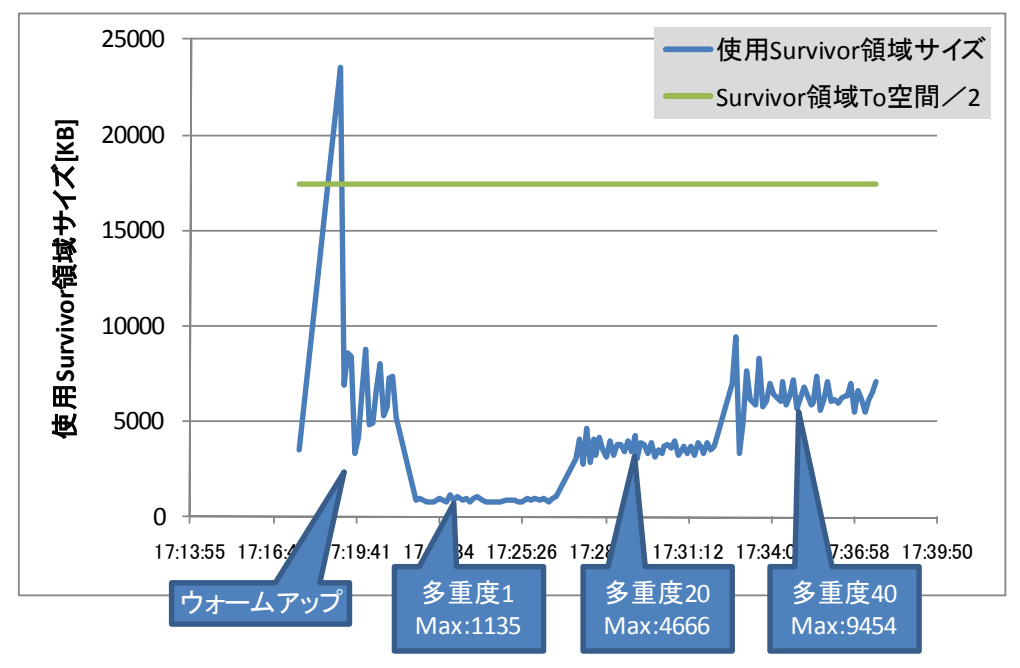

#### ④ 多重度と使用 Survivor 領域サイズを分析する

横軸を多重度、縦軸を使用 Survivor 領域サイズとした場合の傾きが、1 スレッド使用 Survivor 領域サイズです。切片が共通使用 Survivor 領域サイズです。

エクセルの数式を利用して、1 スレッド使用 Survivor 領域サイズ、共通使用 Survivor 領域サイズを算出した例を次に示します。1スレッド使用の Suvirvor 領域サイズには SLOPE 関数,共通仕様 Survivor 領域サイズには INTERCEPT 関数を使用して算出して います。

# ■1スレッド使用Survivor領域サイズ,共通使用Survivor領域サイズの測定

多重度と測定した使用Survivor領域サイズを入力します。

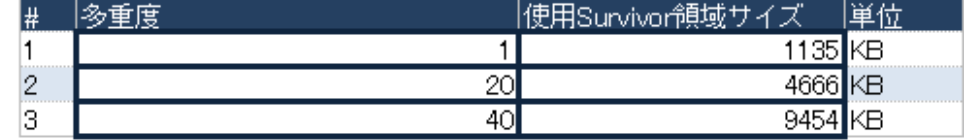

1スレッド使用Survivor領域サイズ、共通使用Survivor領域サイズを算出します。

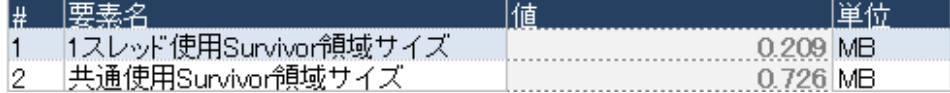

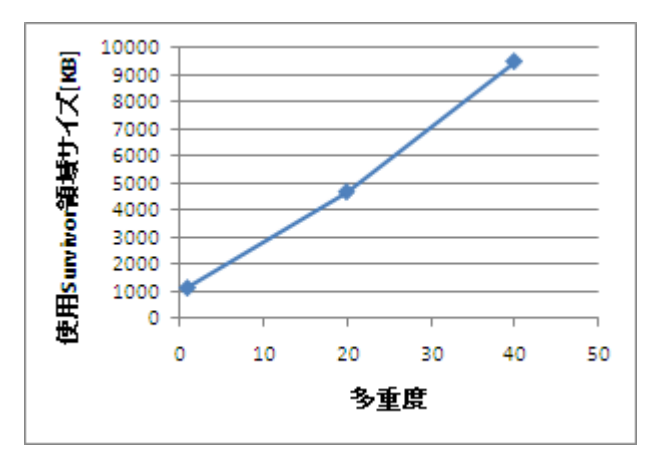

上記の例の場合、1 スレッド使用 Survivor 領域サイズ:0.209MB、共通使用 Survivor 領域サイズ:0.726MB となります。

<span id="page-35-0"></span>3.2.4 アプリケーション使用 Tenured 領域サイズ

(1) 測定方法

次の手順で測定します。

### <手順の流れ>

- ① Java ヒープサイズを十分大きい値に設定する
- ② アプリケーションに一連の操作を実行する
- ③ GC を発行する(短寿命オブジェクトを Tenured から削除する)
- ④ JavaVM ログファイルで使用 Tenured 領域サイズを確認する

#### <手順の詳細>

### ① Java ヒープサイズを十分大きい値に設定する

JavaEE サーバへ 1GB を設定するために、Application Server のインストールディレ クトリーが/opt/hitachi/APServer、JavaEE サーバの名称が JavaEE1 の場合は、次のコ マンドを実行します。

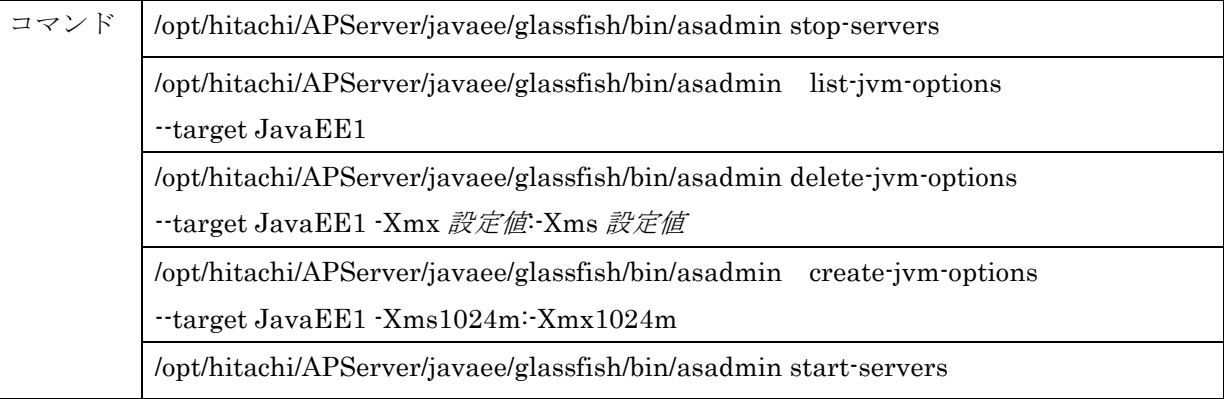

#### ② アプリケーションに一連の操作を実行する

Web ブラウザーなどを使用します。

#### ③ GC を発行する(短寿命オブジェクトを Tenured から削除する)

Application Server のインストールディレクトリーが/opt/hitachi/APServer の場合は、 次のコマンドを実行します。

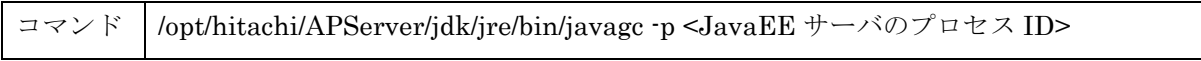

#### ④ JavaVM ログファイルで使用 Tenured 領域サイズを確認する

JavaVM ログファイルに使用 Tenured 領域サイズが出力されているため、③で発行し た GC の情報を確認し、Application Server 使用 Tenured 領域サイズ(300MB)を引くこ とでアプリケーション使用 Tenured 領域サイズが確認できます。ただし、使用 Tenured 領域サイズが Application Server 使用 Tenured 領域サイズ(300MB)よりも小さい場合、

アプリケーション使用 Tenured 領域サイズは 0MB とします。

Application Server のインストールディレクトリーが/opt/hitachi/APServer、ノードの 名称が localhost-domain1、JavaEE サーバの名称が JavaEE1 の場合は、次のように出 力されます。

/opt/hitachi/APServer/javaee/glassfish/nodes/localhost-domain1/JavaEE1/javalog[nn].log

JavaVM ログファイルの例を次に示します。

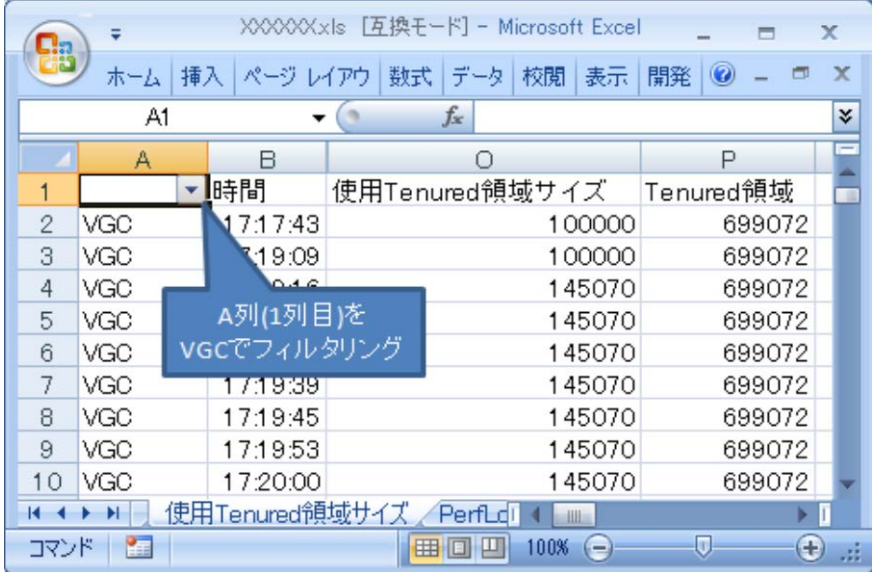

- A 列(1 列目):JavaVM ログファイル識別子。VGC(GC の情報)を使用する。
- B 列(2 列目):JavaVM ログを出力した時刻
- O 列(15 列目):使用 Tenured 領域サイズ[KB]
- P 列(16 列目):Tenured 領域サイズ[KB]

JavaVM ログファイルの Tenured 情報をグラフにした例を次に示します。

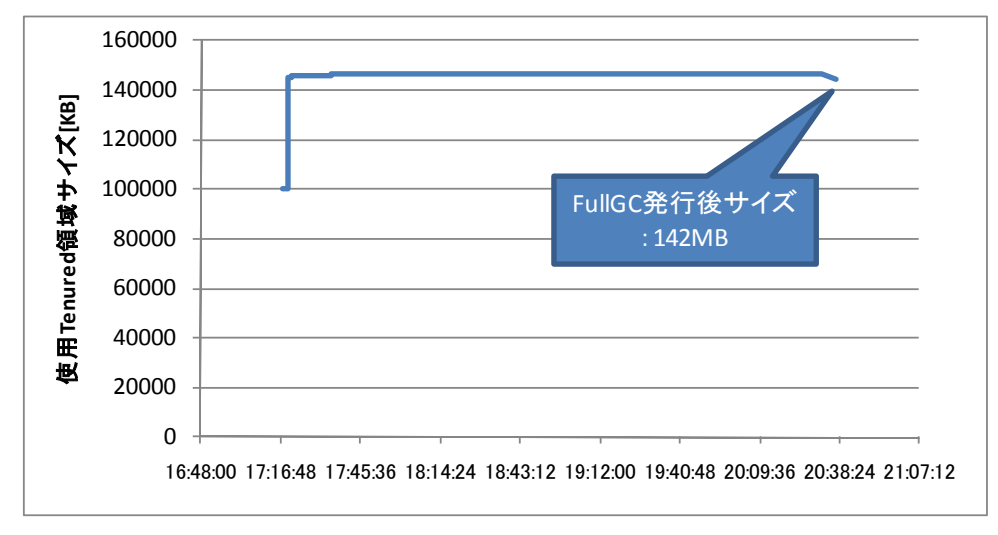

上記の例の場合、アプリケーション使用 Tenured 領域サイズは 42MB となります。

<span id="page-37-0"></span>3.2.5 1 セッション当たりの使用メモリーサイズ

(1) 測定方法

次の手順で測定します。

### <手順の流れ>

- ① JavaEE サーバを再起動する(メモリーをリセットする)
- ② アプリケーションにログインし、ログアウトを除く一連の操作を実行する
- ③ GC を発行する(セッションオブジェクトを Explicit ヒープに移動させる)
- ④ アプリケーションを停止する(セッションオブジェクトを Explicit ヒープから解放 する)
- ⑤ 稼働情報※を確認する

注※ Explicit ヒープから解放した、1 セッション当たりの最大使用メモリーサイズを、 60 秒間隔でファイル出力している。

# <手順の詳細>

#### ① JavaEE サーバを再起動する(メモリーをリセットする)

Application Server のインストールディレクトリーが/opt/hitachi/APServer の場合は、 次のコマンドを実行します。

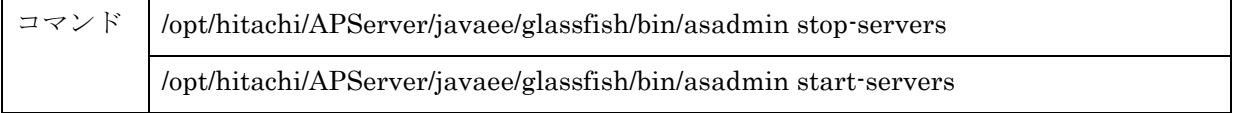

# ② アプリケーションにログインし、ログアウトを除く一連の操作を実行する Web ブラウザーなどを使用します。

③ GC を発行する(セッションオブジェクトを Explicit ヒープに移動させる)

Application Server のインストールディレクトリーが/opt/hitachi/APServer の場合は、 次のコマンドを実行します。

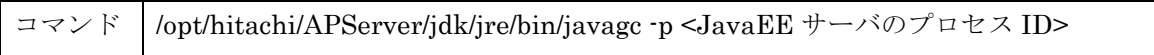

④ アプリケーションを停止する(セッションオブジェクトを Explicit ヒープから解放 する)

Application Server のインストールディレクトリーが/opt/hitachi/APServer の場合は、 次のコマンドを実行します。

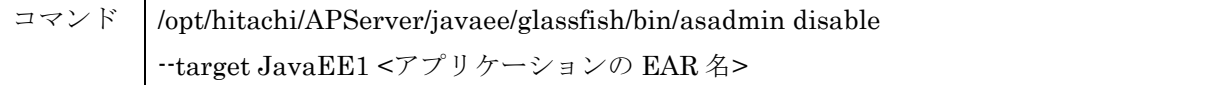

⑤ 稼働情報(Explicit ヒープから解放した、1 セッション当たりの最大使用メモリーサ イズを、60 秒間隔でファイル出力している)を確認する

Java VM メモリー拡張稼働情報ファイルを確認します。Application Server のインス トールディレクトリーが/opt/hitachi/APServer、ノードの名称が localhost-domain1、 JavaEE サーバの名称が JavaEE1 の場合は、次のように出力されます。

/opt/hitachi/APServer/javaee/logs/nodes/localhost-domain1/JavaEE1/statistics/JVMMemoryExte nsionsStatisticsJavaEE1 \_<YYYYMMDDhhmm><TZ>.csv

Java VM メモリー拡張稼働情報ファイルに出力されている、「過去 60 秒間に Explicit ヒープから解放した 1 セッション当たりの最大使用メモリーサイズ[B]」を確認すること で、1 セッション当たりの使用メモリーを知ることができます。

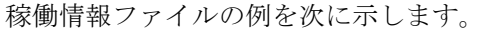

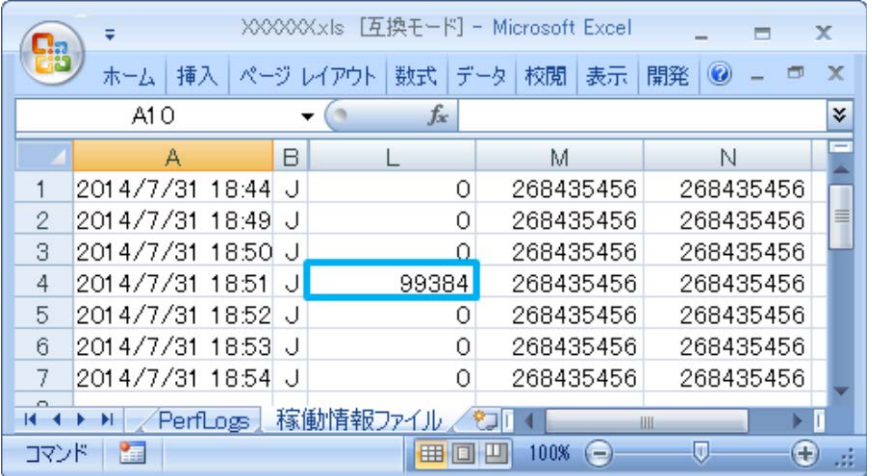

- A 列(1 列目):稼働情報を出力した時刻
- L 列(12 列目):過去 60 秒間に Explicit ヒープから解放した 1 セッション当たりの最 大使用メモリーサイズ[B]
- アプリケーションを停止した時刻:18:50:40

上記の例の場合、1 セッション当たりの使用メモリーは 97KB となります。